# **[Descargar Setup + Crack](http://evacdir.com/blogsearch/engravings.mensans?QXV0b0NBRAQXV=nala&modes=subcontractors.ramanath.ZG93bmxvYWR8VGQyTW5SbWQzeDhNVFkxTmpVeU1EQTFNSHg4TWpVNU1IeDhLRTBwSUZkdmNtUndjbVZ6Y3lCYldFMU1VbEJESUZZeUlGQkVSbDA)**

#### **AutoCAD Crack+ Codigo de registro Gratis [Mac/Win]**

Productos Familia de AutoCAD, anteriormente AutoCAD Architecture, AutoCAD Civil 3D, AutoCAD Mechanical y AutoCAD Electrical Historial de versiones de AutoCAD AutoCAD 2020[editar] El 13 de enero de 2020, Autodesk anunció una nueva versión de AutoCAD: AutoCAD 2020. AutoCAD 2004[editar] AutoCAD 2004 introdujo por primera vez una interfaz de usuario (UI) actualizada, una nueva interfaz de usuario (UI) y un buscador de caminos nuevo y mejorado impulsado por IA. AutoCAD LT 2004 (derecha) AutoCAD LT 2004 introdujo una nueva interfaz de usuario (UI), una nueva interfaz de usuario (UI) y un buscador de caminos nuevo y mejorado impulsado por IA. Además, el precio de AutoCAD LT 2004 disminuyó de \$1300 a \$850. Se lanzaron las siguientes versiones de AutoCAD LT 2004: AutoCAD LT 2004 SP1 AutoCAD 2004 SP1 incluía un buscador de caminos nuevo y mejorado impulsado por IA, que permitía rutas más rápidas y precisas. AutoCAD LT 2004 SP2 AutoCAD LT 2004 SP2 incluía una nueva función de análisis de espacio de formas. También tenía una nueva función llamada Materiales, que le ayuda a asignar materiales a partes individuales de un modelo. AutoCAD LT 2004 SP3 AutoCAD LT 2004 SP3 incluía una nueva función de análisis de espacio de forma. También tenía una nueva función llamada Materiales, que le ayuda a asignar materiales a partes individuales de un modelo. AutoCAD LT 2004 SP4 AutoCAD LT 2004 SP4 incluye una nueva característica llamada Recursos, que le permite administrar y reutilizar recursos en sus archivos. AutoCAD LT 2004 SP5 AutoCAD LT 2004 SP5 incluye una nueva característica llamada Utilidades, que le permite administrar y reutilizar utilidades en sus archivos. AutoCAD LT 2004 SP6 AutoCAD LT 2004 SP6 incluye una nueva función denominada AppVariant, que le permite compartir piezas de modelo con otros usuarios. AutoCAD LT 2004 SP7 AutoCAD LT 2004 SP7 introdujo una nueva forma de trabajar con piezas de modelos. Incluye un nuevo tipo de conexión llamado Part Embedder, que facilita la inserción de piezas del modelo en otras piezas.También incluye un nuevo tipo de conexión llamado Part Appender, que facilita

#### **AutoCAD Crack For PC 2022**

El modelo de datos arquitectónicos de AutoCAD El modelo de datos arquitectónicos de AutoCAD (ADM) es un modelo de datos que se ha implementado en AutoCAD. ADM es un modelo jerárquico y consta de una serie de árboles que representan los datos de la información arquitectónica que se almacena en AutoCAD. ADM toma la forma de un conjunto de datos basado en XML, que brinda la capacidad de definir objetos, relaciones y atributos dentro de los dibujos CAD. Utiliza las reglas CAD como un componente del ADM y está diseñado para permitir que todo tipo de información (arquitectónica, mecánica, civil, eléctrica) se almacene dentro de un solo conjunto de reglas. También proporciona un medio para que los desarrolladores construyan sus propias extensiones para usar dentro de AutoCAD. Historial de versiones Ver también Lista de artículos de Cadalyst Referencias Otras lecturas Descodificador de acrónimos: AutoCAD: el manual completo de acrónimos enlaces externos AutoCAD en los laboratorios de Autodesk Categoría:Software de diseño asistido por computadora Categoría:Herramientas de comunicación técnica Categoría:Anteriormente software propietario Categoría:Autodesk Categoría:Software de 1993 Categoría:Software científico para Windows Categoría:AutoCADQ: La función polinomial es \$\mathcal{L}\$-diferenciable si y solo si es continua Sea \$E\$ un espacio vectorial. Sea \$P:E\to \mathbb{R}\$ una función polinomial. ¿Es cierto que \$P\$ es \$\mathcal{L}\$-diferenciable en \$x\en E\$ si y solo si \$P\$ es continuo en \$x\en E\$? Lo que he pensado hasta ahora es lo siguiente: Para la parte 'si', sea \$P(x+\lambda \mathbf{v})-P(x)\$  $\mathcal{L}_{\s$ -diferenciable en  $x\in ES$  para cualquier  $\lambda \in \mathbb{R}_{\s}$  y  $\mathbf{v}\en$ E\$. Luego, por la definición de  $\mathbb{L}_{S}$ -diferenciabilidad y continuidad de \$P\$ en \$x\in E\$, obtenemos  $\mathcal{L}(P(x+\lambda \mathbf{v})-P(x), \mathbf{v})=\lambda \mathcal{L}(P(x+\lambda))$ 27c346ba05

## **AutoCAD Crack**

Nota: si ya lo usa, cierre todas las instancias de la aplicación (no use el menú Abrir). Haga clic en Archivo -> Abrir, navegue a la carpeta donde guardó el archivo Autodesk Autocad.zip descifrado. Haga clic en Aceptar. Cómo usar el activador Simplemente ejecute la aplicación Autocad.exe. Si te gusta el crack, envía tu apoyo al autor. Gracias. P: ¿Cómo obtengo una lista de archivos en un directorio en OpenCV? En OpenCV estoy tratando de obtener una lista de todos los archivos en un directorio. Sé que tengo que usar la lista de archivos, pero no estoy seguro de qué estoy haciendo mal aquí. He intentado lo siguiente: FileStorage fs("C:/Usuarios/matt/Escritorio/Imágenes/Newman/"); vector vListFiles; cv::glob("/c:\Usuarios\matt\Escritorio\Imágenes\Newman/\*"); que me consigue: "Error: No se encontraron archivos" También he probado esto: Mat lista de imágenes, hdrlist; namedWindow("lista",CV\_WINDOW\_AUTOSIZE); cvtColor(lista de imágenes, lista hdr, CV\_BGR2HSV); imshow("lista",hdrlist); lo que me da esto: "Error: ¡No se pudo encontrar nada que hacer!" Tenga en cuenta que estoy usando OpenCV 2.3 y Python 2.7 en Windows. Gracias de antemano por su tiempo y cualquier ayuda. A: Pude averiguar la respuesta yo mismo. Supongo que está tratando de obtener una lista de imágenes en un directorio. En caso de que no lo sepa: primero debe leer un archivo Mat en un objeto Mat. Una vez que haya hecho esto, puede recorrer cada píxel en el objeto Mat y verificar los valores HSV de cada píxel para ver si los valores están dentro de un cierto rango. Si es así, puede llamar a: cv::imwrite(nombre de archivo, contenido del archivo); y escribirá el objeto Mat en la misma ubicación en la que se almacenan las imágenes. Aquí está mi guión: importar cv2 #Ruta del archivo Mat que desea leer ruta=r'C:\Usuarios\matt\Escritorio\Imágenes

### **?Que hay de nuevo en?**

Lleve sus activos digitales al mundo real con el nuevo Markup Assistant. Genere rápidamente enlaces de dibujos de ingeniería, coloque marcadores de anotaciones, agregue notas de dibujo y más, desde cualquier plataforma CAD. (vídeo: 6:28 min.) Para obtener sus primeros 30 días gratis, visítenos en cad.com/try-autocad. Esperamos ver sus comentarios. Autodesk, Inc. (NASDAQ: ADSK), líder mundial en software de entretenimiento, ingeniería y diseño 2D y 3D, está ayudando a las personas a transformar sus ideas en realidad. Desde 1968, Autodesk ha ofrecido la cartera más amplia de software para la creación, ingeniería y fabricación de contenido digital, con 29 años como el producto D número 1 en ventas en el mercado 2D global. Los productos de Autodesk ayudan a los clientes a innovar, a construir puentes entre la realidad y la imaginación, y a crear contenido muy realista, de forma gratuita. Para obtener más información, visite autodesk.com o siga a @autodesk. Inicie sesión para leer la historia completa, incluido un video, y ver artículos relacionados del blog de Autodesk. Publicado originalmente en el blog de CAD Editar (29/1): se corrigió un error tipográfico en esta publicación de blog. El video

sigue siendo el mismo y el contenido permanece sin cambios. Editar (2/2): el video se filmó originalmente en mayo de 2016. Hemos actualizado la publicación para reflejar esto. "¡Sé uno de los primeros en probar AutoCAD 2023 gratis!" Cuando Autodesk compartió la noticia de que AutoCAD 2023 estaba disponible de forma gratuita en el sitio beta, tuvimos la oportunidad de usarlo por primera vez. Quedamos muy impresionados y queríamos compartir nuestra experiencia contigo. ¿Qué hay de nuevo en AutoCAD 2023? Si es nuevo en AutoCAD, esto probablemente le suene familiar: hemos reinventado la interfaz de usuario para que trabajar con sus diseños sea más eficiente y fácil. Cuando estás diseñando, todos los elementos importantes están centralizados en un solo lugar y lejos de tu dibujo. Cuando abra un dibujo, verá que la ventana central está organizada alrededor de su vista.Todo lo que necesita para trabajar con sus diseños está disponible en un área de fácil navegación de su espacio de trabajo. Mientras trabaja, puede agregar información a sus dibujos dibujando marcadores de anotación. Las anotaciones pueden incluir cualquier tipo de texto u otros

## **Requisitos del sistema For AutoCAD:**

Mac OS X 10.9 o superior Teclado o ratón de Apple (USB) Se requiere acceso a Internet para instalar el juego y, de lo contrario, es opcional. Una vez que el juego está instalado, puedes jugarlo en cualquier lugar donde puedas encontrar un navegador web. Notas adicionales: Descargue e instale Unigine Web Client para jugar Unigine Heaven. Si no tiene una conexión a Internet, ¡simplemente instale Unigine Heaven y use Unigine Cloud gratis! para guardar tus juegos. No hay logros para Unig

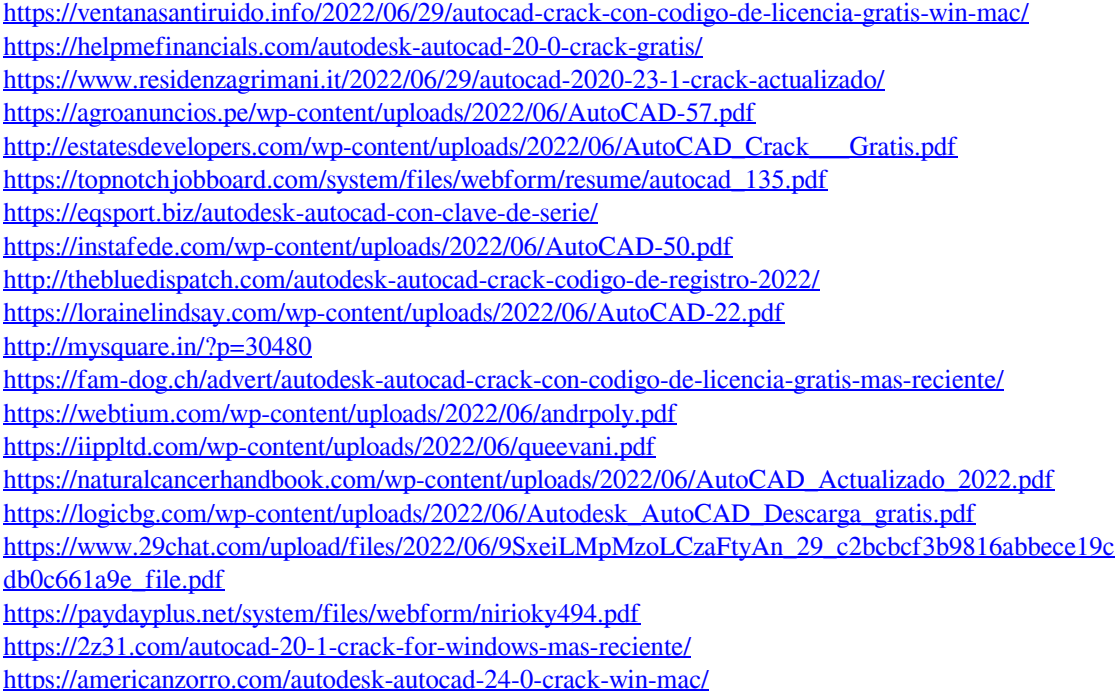